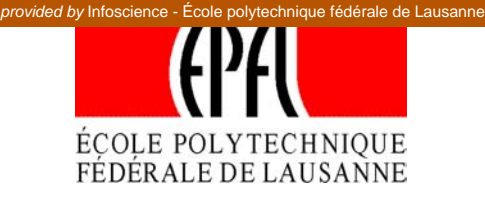

**Ville de Lausanne** 

# **Elaboration d'un plan des classes de trafic pondéral du réseau routier de la ville de Lausanne**

**Rapport d'étude** 

**N. Bueche Dr M. Ould-Henia Prof A.-G. Dumont** 

Juin 2005

 ENAC – Faculté de l'environnement naturel, architectural et construit Laboratoire des voies de circulation

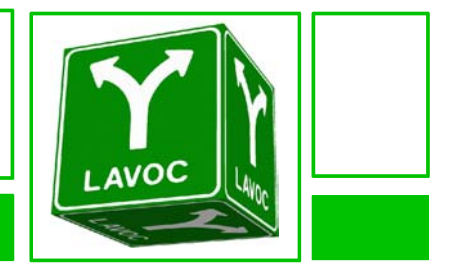

# **TABLE DES MATIERES**

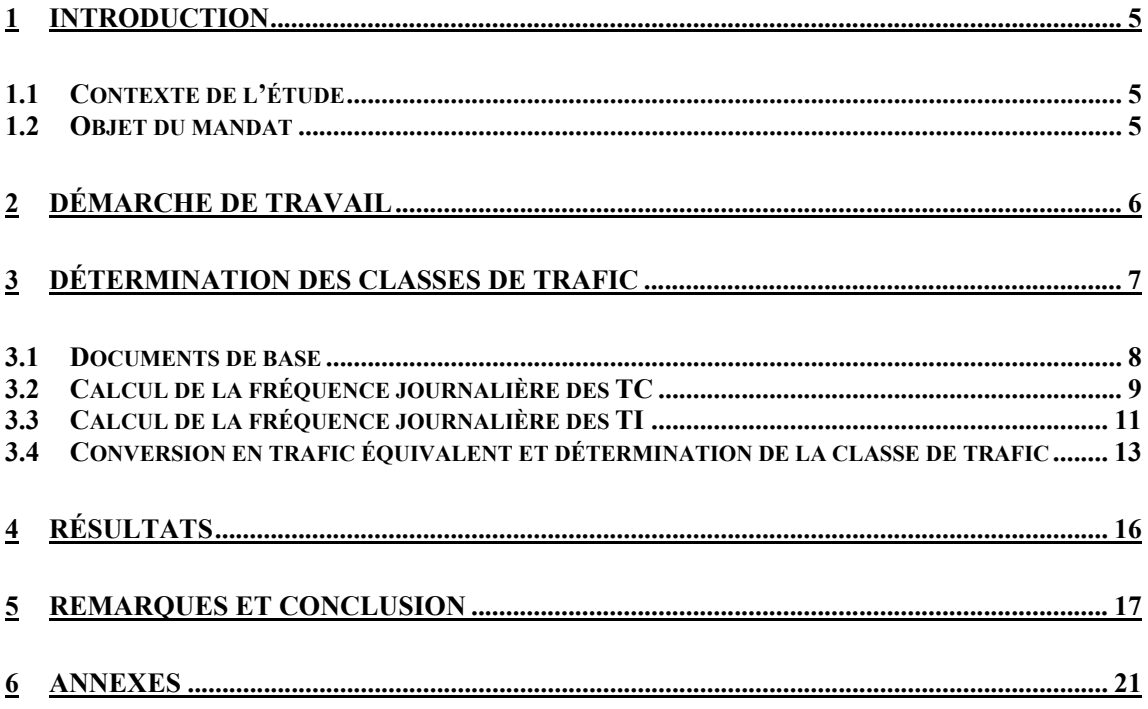

# **Elaboration d'un plan des classes de trafic pondéral du réseau routier de la ville de Lausanne**

# **1 Introduction**

La présente étude vise à fournir une analyse du trafic lourd présent sur le réseau routier de la ville de Lausanne et établir la classe de trafic pondéral de chacune des routes du réseau principal.

Le rapport établi donne les explications nécessaires à la compréhension de la démarche et à l'utilisation du fichier Excel « Détails de la détermination des CT » qui constitue l'élément principal de l'étude. Ce fichier contient toutes les étapes depuis le recensement des différents bus par tronçon de route jusqu'à la détermination de la classe de trafic, il reprend l'ensemble des données et donne les résultats obtenus.

# *1.1 Contexte de l'étude*

Le réseau actuel des transports publics de la région lausannoise (TL) est desservi par l'intermédiaire de différents véhicules aux caractéristiques bien particulières. Parmi eux, le trolleybus articulé Neoplan N6121 (TBA) dont l'essieu central est muni de pneus simples « super large » (ou « super single ») a récemment été mis en service. Ce type de pneumatiques est recommandé avec une pression de gonflage importante qui associée à une charge par essieu élevée risque d'induire des dégradations prématurées de la chaussée. De plus les fréquences de passage des bus ont été augmentées pour répondre à une demande croissante. Ainsi donc il est nécessaire de s'interroger sur la capacité de la route à supporter de telles charges sur le long terme.

# *1.2 Objet du mandat*

L'objet du mandat consiste à calculer et représenter les classes de trafic pondéral pour chaque tronçon du réseau routier communal lausannois. Afin de déterminer les classes de trafic, l'agressivité des différents véhicules doit être préalablement évaluée. Nous pouvons alors, au travers de l'agressivité des différents véhicules, comparer l'endommagement pour la superstructure de la chaussée dû à l'introduction du pneu simple super large par rapport à celui provoqué par le passage de types de roues plus conventionnels. De plus, il a été demandé d'évaluer la situation du réseau avec les véhicules et les fréquences prévus à l'horizon 2008.

# **2 Démarche de travail**

La démarche générale de l'étude est explicitée dans le schéma ci-après qui reprend la problématique ainsi que les diverses données à disposition. Les différents documents de base (caractéristiques du véhicule, état du réseau, trafic,..) ont été fournis par le Service des routes et de la mobilité de la ville de Lausanne.

Afin de déterminer la classe de trafic des diverses routes, nous avons choisis d'effectuer une évaluation de l'endommagement sur la base de la formule proposée par l'OCDE<sup>1</sup>. Cette formule est inspirée par les travaux d'Eisenmann<sup>2</sup> et est admise comme donnant des résultats très satisfaisants. Les détails de cette méthode de calcul sont indiqués dans la troisième partie de ce rapport.

En plus de la méthode mentionnée ci-dessus, deux autres approches envisageables afin d'évaluer l'endommagement d'une chaussée seront également présentées (chapitre 5). La première approche se base sur une méthode semi analytique<sup>3</sup>, méthode qui considère que la dégradation principale de la chaussée est une fissuration due à la fatigue mécanique de la couche de base. La seconde approche qui serait envisageable, en plus de la méthode de l'OCDE utilisée ici, est issue des résultats d'un projet européen. Ces résultats se basent certes sur une approche théorique avec peu de validations sur le terrain, mais ils permettent néanmoins d'estimer l'effet de l'évolution de la technologie des pneus sur la pérennité des structures routières.

Le schéma ci-dessous représente la démarche suivie, démarche dont les composants sont détaillés dans ce rapport.

 $\overline{a}$ 

 $1$  Rapport OCDE 1983. Effets des véhicules lourds de marchandises.

<sup>&</sup>lt;sup>2</sup> Eisenmann J., Dynamic wheel load fluctuations – road stress. Strasse und Autobahn 4, pp. 127-8. Bonn-Bad Godesberg, 1975.

<sup>3</sup> Conception et dimensionnement des structures de chaussées – Guide technique du SETRA-LCPC (décembre 1994).

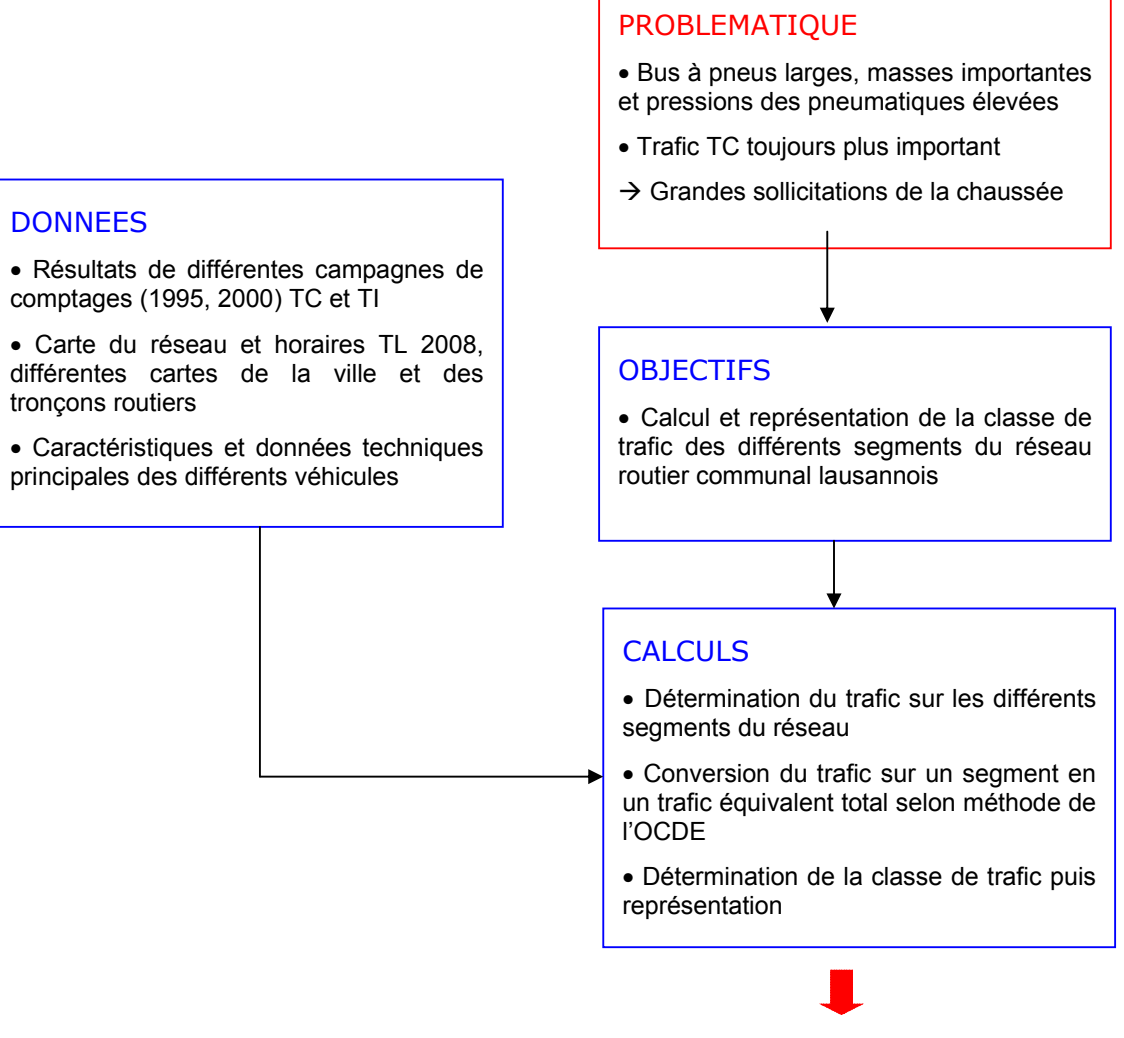

#### CONCLUSIONS ET RECOMMANDATIONS

# **3 Détermination des classes de trafic**

Le réseau routier communal lausannois est subdivisé en de nombreux segments qui sont tous identifiables par l'intermédiaire de leur numéro « Sisol ». Ce numéro Sisol va nous servir de base et nous allons déterminer la classe de trafic pour chacun d'eux.

Pour la détermination de la classe de trafic, nous considérons ici uniquement les véhicules sollicitant le plus la chaussée. Il s'agit des bus TL pour ce qui est des transports en commun (TC) ainsi que des poids lourds (PL) pour ce qui est du transport individuel (TI). Les voitures ne sont donc pas considérées, ceci car leur influence sur l'endommagement de la chaussée est négligeable comparativement à l'effet produit par le passage d'un poids lourd. Pour s'en convaincre, le tab.2 de la norme SN 640 320a peut être consulté. Au sens de cette même norme, un poids lourd est défini comme un « véhicule dont le poids total maximum autorisé peut dépasser 3,5 t. ».

La démarche suivie pour déterminer la classe de trafic de chaque segment Sisol est la suivante :

- Détermination de la fréquence journalière des TC ainsi que des TI (chapitres 3.3 et 3.4) sur les différents tronçons du réseau communal lausannois.
- Calcul du trafic équivalent total puis de la classe de trafic (CT) sur la base de la fréquence journalière (chapitre 3.5).

Lors de chacune de ces étapes, les différentes hypothèses faites seront préalablement explicitées. Le détail et les résultats de chacune des opérations de détermination de la fréquence journalière TI et TC ainsi que de calcul du trafic équivalent et de la classe de trafic sont dans le fichier Excel « Détails de la détermination des CT ».

Avant de passer aux divers calculs et à la détermination de la classe de trafic, nous allons tout d'abord indiquer les principaux documents mis à disposition et sur lesquels nous allons nous baser.

#### *3.1 Documents de base*

La documentation de base nous a été fournie par le Service des routes et de la mobilité de la ville de Lausanne. Il s'agit de :

- Campagnes de comptages 1995 et 2000 du nombre de voyageurs à bord des véhicules TL,
- Campagnes de comptages 1995 et 2000 des transports individuels,
- Campagnes de comptage 2000 du nombre de voyageurs utilisant les transports en commun CFF+LEB+TL,
- Différents diagrammes d'écoulement issus des campagnes de comptages,
- Plans des tronçons routiers de Lausanne-Nord et Lausanne avec numéros Sisol des nœuds et segments,
- Base de données Excel des segments par classe de voie,
- Plan des nouvelles lignes de bus et du réseau TL 2008 ainsi que horaires 2008 par lignes,
- Fréquence et type de véhicule par ligne de bus,
- Plans d'ensemble, fiches d'expertise et données techniques principales de circulation des différents véhicules TL,
- Caractéristiques techniques des pneus (catalogue Michelin).

Ces documents vont nous permettre d'évaluer le trafic à l'horizon 2008 sur la base des différentes campagnes de comptages pour ce qui est des TI alors que la base principale utilisée pour les TC sera les horaires des différentes lignes.

# *3.2 Calcul de la fréquence journalière des TC*

Afin de déterminer pour chacun des segments Sisol du réseau communal lausannois la fréquence journalière des différents bus TL, les hypothèses cidessous sont faites. Ces hypothèses sont définies en prenant garde à se positionner du côté de la sécurité :

- Calcul de la fréquence journalière des bus sur la base d'une division de la journée en trois périodes distinctes (heures de pointe, heures creuses, heures de soirée) aux fréquences données.
- Lorsque plusieurs types de bus circulent sur une même ligne, la répartition de la fréquence journalière est effectuée en fonction de l'affectation des différents bus.

La démarche suivante a ensuite été effectuée afin de déterminer la fréquence journalière des transports en commun pour les différents tronçons de route :

#### Recensement du parcours des différentes lignes

Pour chacune des lignes, les différents segments de routes parcourus lors d'un passage de bus sont répertoriés. Afin d'être exhaustif dans les tronçons parcourus, nous considérons les deux sens de parcours (par exemple Désert-Maladière et Maladière-Désert) car certaines lignes de bus n'empruntent pas exactement les mêmes routes suivant le sens de parcours.

Comme la détermination des classes de trafic se fait pour 2008, nous distinguons également les lignes inchangées des lignes nouvelles ou modifiées. Pour les lignes nouvelles ou modifiées, des plans spécifiques de leurs parcours ainsi que des horaires (2008) nous sont fournis.

Les résultats de ce recensement sont disposés dans l'onglet « TC-Segments et fréq. par ligne » du fichier Excel.

#### Calcul de la fréquence journalière de chaque type de véhicule pour les diverses lignes

Connaissant les segments empruntés par les différentes lignes de bus, l'étape suivante consiste à déterminer la fréquence des divers bus pour chacune des lignes. Nous commençons par rappeler ici la nomenclature des bus TL existants ainsi que leurs principales caractéristiques :

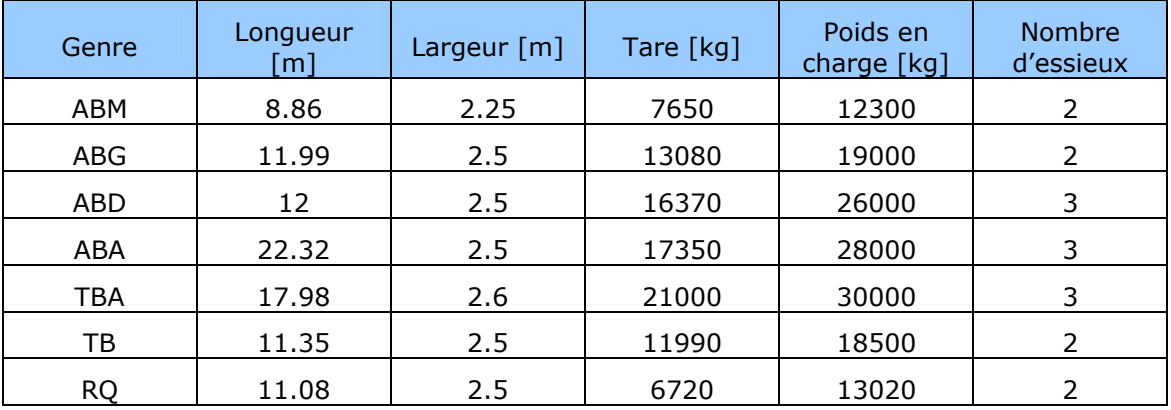

- ABM Autobus de dimension moyenne Van Hool AM500/8
- ABG Autobus CNG Van Hool A330
- ABD Autobus à deux étages Neoplan N4026
- ABA Autobus articulé Van Hool AG300
- TBA Trolleybus articulé Neoplan N6121
- TB Trolleybus NAW
- RQ Remorque

Ensuite, le nombre de passages journaliers est calculé conformément à l'hypothèse énoncée ci-dessus, en utilisant la fréquence donnée (document de base) pour les diverses périodes de la journée. Une journée est composée des trois périodes suivantes :

- heures de pointe HP de durée totale 6h30
- heures creuses HC de durée totale 8h
- heures de soirée HS de durée totale 5h

Le nombre total de passages journaliers pour une ligne donnée est calculé à l'aide de la relation ci-dessous. Le détail des calculs est disposé dans l'onglet « TC-Détails calculs fréq. journ. » du fichier Excel :

$$
Passages Journaliers = \frac{390mn}{fréguence HP} + \frac{480mn}{fréguenceHC} + \frac{300mn}{fréguenceHS}
$$

Connaissant la fréquence journalière totale pour les diverses lignes, nous pouvons finalement déterminer le nombre de passages journaliers de chaque type de bus, pour chacune des lignes. Lorsque plusieurs types de bus partagent une même ligne, la répartition du nombre de passages journaliers est faite proportionnellement à l'effectif de chaque type de bus mis en circulation sur la ligne. Le type de véhicule par ligne de bus fait partie des documents qui nous sont fournis.

Le résultat final de la fréquence des divers bus pour chacune des lignes est indiqué dans l'onglet « TC-Segments et fréq. par ligne » du fichier Excel.

#### Regroupement par segment Sisol de la fréquence journalière des bus

Finalement, connaissant pour chacune des lignes de bus les segments parcourus et la fréquence des différents bus en circulation sur cette même ligne, l'étape suivante consiste à regrouper les différentes lignes et établir la circulation totale pour chacun des segments. Etant donné plusieurs lignes empruntent les mêmes routes, cette étape de regroupement du nombre de passage par segment est nécessaire.

Ce regroupement par segment est effectué automatiquement dans l'onglet « TC-Fréquences par segments » par l'intermédiaire du bouton « Recenser ». Le résultat nous indique le nombre total de passages journaliers de chaque TC pour les divers segments Sisol.

Afin de déterminer par la suite la classe de trafic, la circulation par voie est nécessaire. Nous effectuons ici l'hypothèse que la circulation par voie est obtenue en prenant la moitié de la circulation totale pour un segment donné (route à deux voies). Nous supposons donc les éléments suivants :

- Les routes empruntées par les bus sont à deux voies. Ceci est correct sur une grande partie du réseau, les bus n'empruntant qu'en de très rares occasions des sens uniques.
- Les bus effectuent le même trajet dans les deux sens de circulation. Ceci est vrai pour la majorité des lignes, et particulièrement dans la zone centrale de la ville.

### *3.3 Calcul de la fréquence journalière des TI*

Connaissant la fréquence des différents bus sur chaque tronçon de route, celle des transports individuels TI peut maintenant être évaluée. Comme déjà mentionné, nous ne considérons que les poids lourds. Cependant, nous ne disposons pas de comptages spécifiques de poids lourds et nous allons utiliser comme base les comptages TI effectués lors des différentes campagnes. De plus, nous faisons les hypothèses suivantes :

- Le trafic considéré pour la détermination de la fréquence journalière est le trafic d'un jour ouvrable moyen TJOM [véh/24h], ceci selon les recommandations du mandant. Nous ne considérons donc pas spécifiquement le trafic des week-ends ou jours fériés car le trafic transports publics et poids lourd y est moins important.
- La part de poids lourds supposée est la suivante : PL=**4%**TJOM Ce taux correspond à la valeur moyenne du pourcentage poids lourds relevé à l'intérieur du deuxième cordon (Lausanne) lors de la campagne de comptage de trafic TI 1995. Etant donné que cette valeur peut changer au fil du temps en fonction des travaux effectués en ville, de l'emplacement des magasins,… le taux de PL pourra être modifié si nécessaire dans le fichier Excel.
- Comme pour les TC, nous considérons également que les poids lourds circulent sur des routes à deux voies. Par conséquent, le trafic sur une voie est obtenu en prenant le 50% du trafic total conformément à la norme SN 640 320a. Cette hypothèse de configuration des routes n'est pas très éloignée de la réalité mais elle pourrait être adaptée en considérant la configuration spécifique de chacune des routes.

#### Détermination du TJOM (2008) sur les différents tronçons du réseau

A l'aide des résultats des campagnes de comptage 1995 et 2000, nous devons évaluer quel sera le trafic TI à l'horizon 2008. Les résultats des campagnes de comptages nous permettent de déterminer les variations de trafic entre les divers recensements. Le tableau et le graphique ci-dessous nous indiquent ces variations TI observées lors des comptages aux interfaces de divers cordons. Les zones délimitées par les cordons sont représentées sur les plans issus des campagnes de comptage, mais on peut les caractériser ainsi :

- cordon 1 : Centre-ville
- cordon 2 : Lausanne
- cordon 3 : Agglomération lausannoise

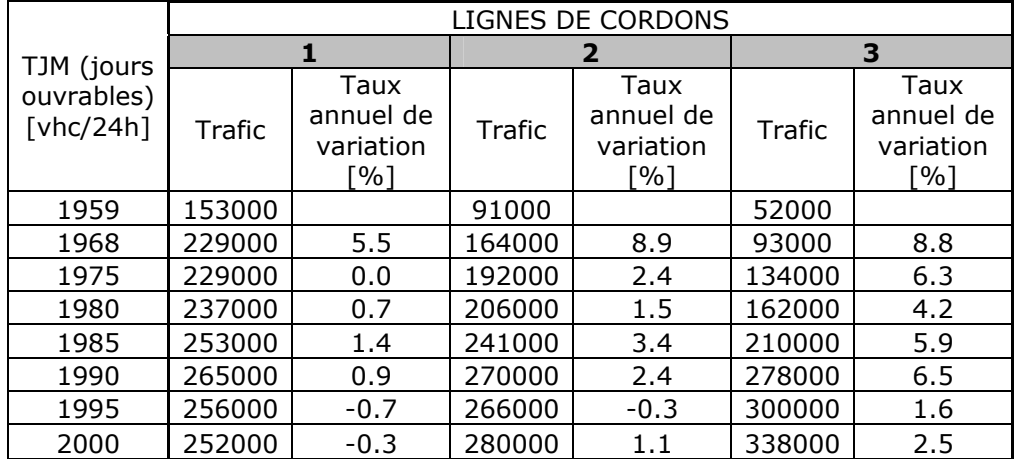

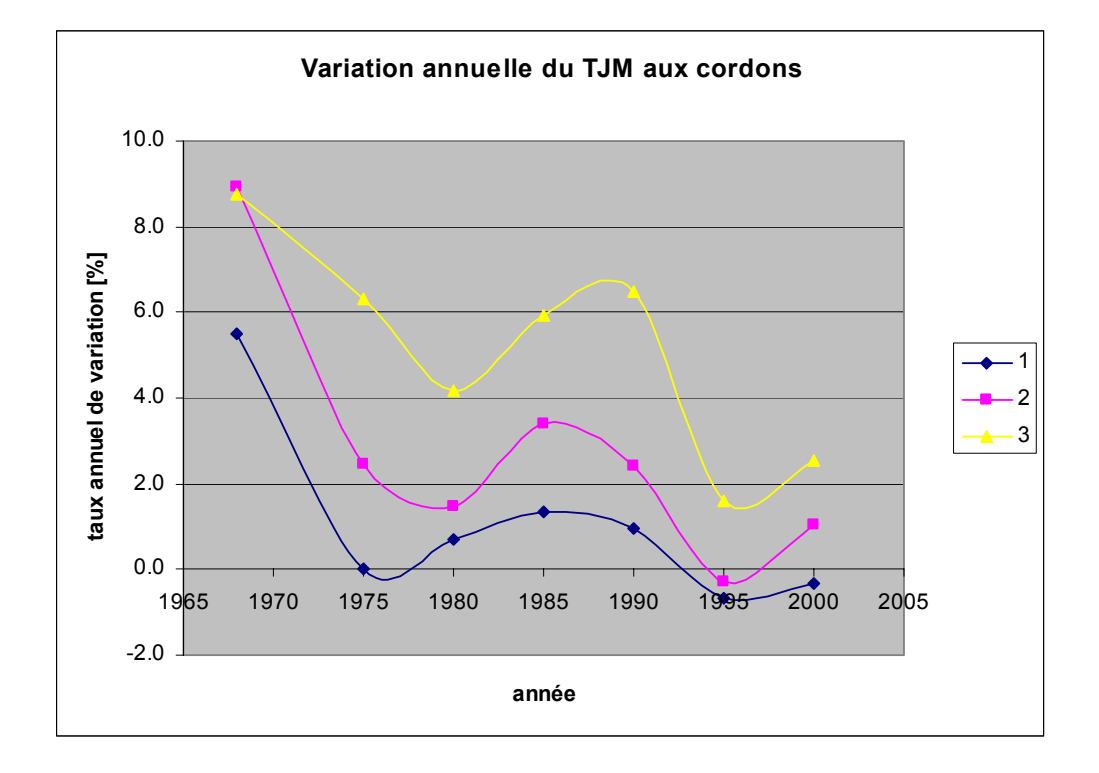

La représentation ci-dessus nous montre que pour la zone centrale (cordon 1), le trafic individuel a tendance à diminuer très légèrement chaque année alors que le trafic du cordon 2 (Lausanne) augmente quant à lui, mais toujours selon une tendance très légère. Par contre, le trafic total de l'agglomération (cordon 3) augmente annuellement d'environ 2%, ceci en raison des autoroutes principalement. Cependant, ces résultats ne permettent pas de dégager une tendance nette et, selon le rapport technique issu du comptage 2000, l'évolution future du trafic est plutôt à une stabilisation au centre, voire une très légère augmentation si l'on considère toute la ville.

Finalement, étant donné que le trafic considéré concerne le réseau communal de la ville de Lausanne, nous allons supposer ici qu'aucune variation significative de trafic individuel n'a lieu entre 2000 et 2008. Par conséquent, nous allons utiliser pour cette étude les résultats de TJOM obtenus lors de la campagne de comptage de trafic 2000. Un diagramme d'écoulement 24h contenant le TJOM des principaux axes de la région lausannoise nous est fourni dans les documents.

Après avoir répertorié les segments Sisol correspondant aux diverses routes du diagramme d'écoulement 2000, nous obtenons les résultats présentés dans l'onglet « TI-Fréquences par segments ».

#### Calcul de la part de poids lourds

Connaissant le trafic TI, le calcul de la part de PL peut être fait aisément. Le choix d'une proportion de 4% de poids lourds est effectué, comme expliqué cidessus, en effectuant la moyenne des valeurs relevées lors du comptage 1995. Cette valeur étant susceptible de changer, elle pourra être modifiée au besoin par des valeurs plus récentes. Cependant, une telle proportion de poids lourds semble plutôt nous placer du côté de la sécurité étant donné que l'on peut en général s'attendre à des valeurs situées aux alentours de 2 à 3% en ville.

Le TJOM de PL déterminé ensuite correspond aux deux sens de circulation. Afin d'obtenir la circulation de poids lourd dans une seule direction (nécessaire au calcul des classes de trafic), nous prenons 50% du TJOM pour chacune des voies comme expliqué ci-dessus.

Le détail des résultats est disposé dans l'onglet « TI-Fréquences par segments ».

### *3.4 Conversion en trafic équivalent et détermination de la classe de trafic*

Après avoir déterminé le trafic poids lourds ainsi que le trafic transports en commun des différents segments du réseau routier communal lausannois, l'étape suivante consiste à convertir ce trafic en un trafic pondéral équivalent pour finalement en déduire la classe de trafic.

#### Calcul du trafic équivalent

Le trafic pondéral équivalent est le trafic pondéral, exprimé en nombre équivalent de passages d'essieu de référence. Selon la norme SN 640 320a, la charge de l'essieu de référence (ESAL, Equivalent Standard Axle Load) est de 8,16 t.

La détermination des facteurs d'équivalence d'essieu peut être faite à l'aide de la norme ou alors par l'intermédiaire d'une loi de Puissance proposée par l'OCDE. Cette formule que nous allons brièvement exposer ici est inspirée des travaux d'Eisenmann.

Pour le calcul de l'agressivité totale D d'un véhicule pour la chaussée, on suppose que cette dernière est égale à la somme de toutes les agressivités di de tous ses essieux ou groupes d'essieux. Cette valeur d<sub>i</sub> dépend de divers paramètres et elle est exprimée ainsi :

$$
d = \left[k_1 \cdot k_2 \cdot k_3 \frac{P}{P_0}\right]^{\alpha}
$$

- d Dommage causé par un essieu ou un groupe d'essieux
- P Charge sur l'essieu ou sur l'ensemble des essieux du groupe d'essieu considéré
- P<sub>0</sub> Charge de référence, c'est-à-dire charge maximale admissible sur l'essieu simple jumelé. Nous avons ici  $P_0=8,16$  t.
- $k_1$  Coefficient dépendant du type de groupement, ici  $k_1=1$

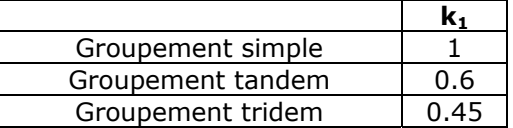

k2 Coefficient dépendant du type d'essieux

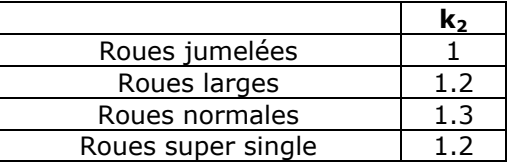

 $k_3$  Coefficient dépendant du type de suspension, ici  $k_3=1$ 

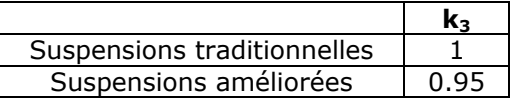

α Exposant de la loi d'agressivité, dépendant du type de chaussée. Pour des chaussées souples nous avons la valeur  $\alpha$ =4

Pour les différents bus TC, nous obtenons les résultats présentés ci-dessous. Le détail des calculs est disposé en Annexe 1 (fichier Excel « Annexe 1-Calcul essieux équivalents TC »).

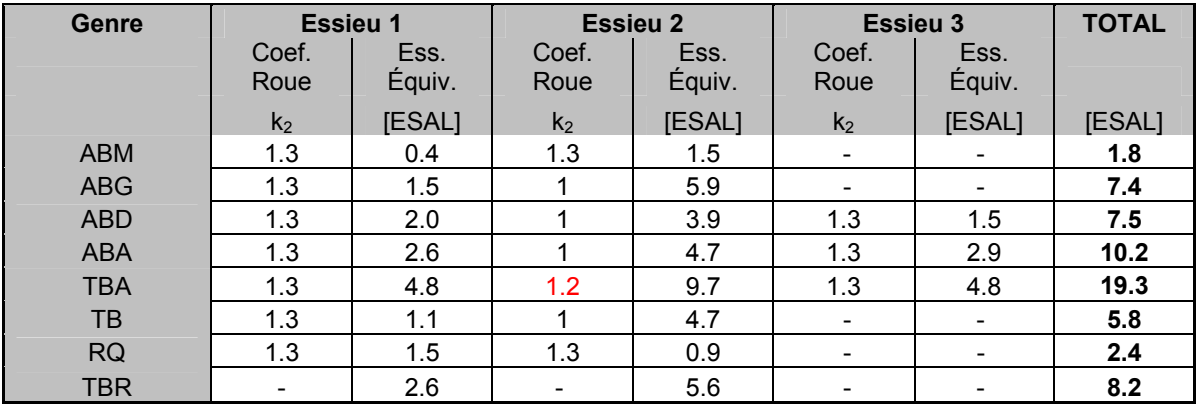

Nous observons dans le tableau ci-dessus que le bus le plus agressif pour la chaussée est le trolleybus articulé TBA. Cette agressivité très élevée pour la chaussée provient d'une part de la présence de pneus super single, mais également de la masse par essieux très importante comparativement aux autres véhicules puisque cette masse par essieu atteint 12 t. pour l'essieu central qui est muni de pneus super single. Un commentaire particulier concernant l'agressivité des différents bus sera fait dans le chapitre 5.

En ce qui concerne les poids lourds, une démarche identique pourrait être faite afin de déterminer le coefficient d'équivalence de ces derniers. Cependant, comme le type de PL n'est pas précisément connu, nous choisissons d'appliquer les coefficients recommandés dans la norme SN 640 320a. Le tab. 4 nous indique les facteurs d'équivalence en fonction de la catégorie de PL et le tab. 3 nous fournit ces facteurs en fonction de la classe de véhicule. A l'aide de ces deux tableaux, nous optons pour un facteur d'équivalence de **1,5** pour les PL.

#### Détermination de la classe de trafic

Après avoir déterminée les coefficients d'équivalence des différents véhicules, le trafic équivalent total (en ESAL 8.16 t.) peut être calculé. Le détail du calcul est disposé dans l'onglet « Trafic équivalent et CT » du fichier Excel.

Lors du calcul du trafic équivalent total, nous additionnons pour les diverses voies de circulation le trafic équivalent TC et le trafic équivalent TI. Cette hypothèse ne correspond cependant pas exactement à la réalité où il arrive parfois que certaines voies soient réservées à la circulation des autobus et taxis.

La classe de trafic est ensuite déterminée automatiquement en fonction du trafic équivalent total, ceci en utilisant le bouton « Classe trafic » du fichier Excel. Les différentes classes de trafic ainsi que le code de couleur utilisé sont rappelés cidessous.

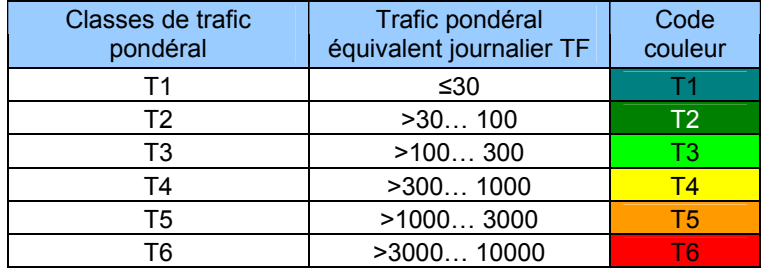

# **4 Résultats**

Les résultats de cette détermination de la classe de trafic du réseau routier de la commune lausannoise à l'horizon 2008 sont indiqués dans l'onglet « Trafic équivalent et CT » du fichier Excel. Ces résultats sont également représentés sur le plan du réseau communal lausannois en annexe. La représentation graphique nous permet de situer un peu mieux quelles seront les routes qui risquent de nécessiter une attention particulière à l'avenir.

On observe de manière générale sur la carte de représentation des classes de trafic à l'horizon 2008, que la grande majorité des routes se trouve en classe T5 ou T6. On peut remarquer ici, qu'à priori, le réseau communal lausannois a été dimensionné à l'origine pour une classe de trafic T4. Ceci nous montre si besoin était que dans le futur, une attention particulière devra être portée sur les routes utilisées par les transports publics. Sur la carte, nous pouvons observer que les rues dont la chaussée est la plus sollicitée (T6) se situent principalement sur deux grands axes qui mènent aux lieux les plus fréquentés de la ville qui sont la gare et la place Saint-François. Les différentes rues et avenues pour lesquelles la classe de trafic T6 a été calculée à l'horizon 2008 sont les suivantes :

- Avenue du Grey
- Avenue des Bergières
- Avenue de Beaulieu
- Pont Chaudron
- Avenue L. Ruchonnet
- Route A. Fauquez
- Rue de la Borde
- Rue du Valentin
- Rue Neuve
- Rue Mauborget
- Rue des Terreaux
- Rue du Grand Pont
- Avenue B. Constant
- Avenue du Théâtre
- Avenue Georgette
- Avenue de la Gare

Nous pouvons encore rappeler que seules les routes empruntées par les transports en commun ont fait l'objet de cette détermination des classes de trafic. De plus, certaines lignes de bus sortent de la zone « centrale » de la ville représentée ici et, leurs numéros Sisol nous étant inconnus (car pas sur la commune lausannoise), ils n'ont pas été considérés. L'étude s'est donc concentrée sur les routes de la commune qui sont empruntées par les transports publics.

De plus, cette représentation des classes de trafic est faite pour l'horizon 2008 où une certaine incertitude subsiste quant au trafic exact. Etant donné que les horaires et le parcours 2008 des différentes lignes de bus TC sont connus, cette incertitude est plus importante pour les transports individuels où l'évaluation du trafic a été faite sur la base de comptages dont le dernier eut lieu en 2000. Il aurait également été imaginable dans ce travail de faire varier la proportion de poids lourd selon les différents quartiers de la ville.

# **5 Remarques et conclusion**

Au regard des résultats finaux de trafic équivalent total et de classe de trafic, nous pouvons dans un premier temps examiner la participation du trafic individuel (poids lourds) au trafic équivalent total. Cette part des PL du trafic équivalent total [ESAL] est également indiquée dans le fichier Excel de calcul des classes de trafic. On remarque ici que les poids lourds constituent une part variable de T<sub>eq,tot</sub> qui se situe en général entre 10 et 30%. Certains segments Sisol présentent une participation de 0 ou de 100% ; il s'agit alors de cas particuliers où aucun recensement de TI n'a été effectué pour ce tronçon ou alors de sections où les seuls transports publics circulant se trouvent être des minibus auxquels nous avons assigné un coefficient d'équivalence nul (car ils ne sollicitent que très peu la chaussée comparativement aux autres bus). A partir des résultats exploitables, nous pouvons déduire que la majorité du trafic équivalent total est issue du trafic TC, même si la répartition entre TC et TI est difficile à chiffrer avec précision.

Finalement, nous pouvons encore remarquer au travers de cette représentation des classes de trafic du réseau routier lausannois, qu'à l'horizon 2008 les chaussées se trouveront particulièrement sollicitées puisque la majorité des routes empruntées par les TC se trouveront en classe de trafic T5 ou T6.

La raison principale à cette sollicitation importante des routes de la ville est certainement à chercher du côté des transports en commun, ceci car le trafic individuel a été pris ici comme identique à celui de l'année 2000 et de plus, la proportion de poids lourd ne devrait pas radicalement augmenter. De plus, afin de répondre à une offre toujours plus importante, les transports publics se trouvent obligés de densifier leur réseau, augmenter la fréquence et le tout avec des véhicules pouvant transporter toujours plus de passagers et qui sont donc plus lourds.

En observant les coefficients d'équivalence des différents bus, on remarque que ces derniers sont particulièrement agressifs pour la chaussée étant donné que des valeurs allant jusqu'à 19 sont recensées alors qu'un poids lourd possède un coefficient d'équivalence de 1,5.

Le bus le plus agressif pour la chaussée est le Trolleybus articulé Neoplan N6121 (TBA). Cette agressivité très élevée pour la chaussée a deux principales raisons :

- Le type de pneumatiques : le TBA est muni de pneus simples sur les essieux avant et arrière et de pneus super single sur l'essieu central. Cette configuration confère une agressivité plus élevée que s'il était muni de jumelages par exemple. On peut calculer qu'en prenant l'hypothèse que l'essieu central est muni de pneus jumelés et non pas de super single, le coefficient d'agressivité passe alors à 14,3 ce qui représente une diminution de près de 25%.
- La charge par essieux : Avec une masse de 30 tonnes, le TBA est le plus lourd des véhicules TC en service. La masse importante sur les divers essieux confère au véhicule une grande agressivité lors de l'application de la loi de Puissance. De plus, une masse importante va nécessiter une pression plus grande dans les pneus ce qui va d'autant plus solliciter la chaussée.

Nous pouvons encore ajouter que l'approche selon la loi de Puissance effectuée ici n'est pas la seule possible. D'autres approches afin d'évaluer l'endommagement d'une chaussée et l'agressivité des essieux sont également envisageables. Nous en présentons ci-dessous deux exemples.

#### Approche de la fatigue mécanique

Cette méthode se base sur une démarche semi-analytique qui considère que la fissuration de la chaussée est due principalement à la fatigue mécanique de la couche de base. En effet, de nombreux modes de dégradation de chaussées existent, mais cette méthode issue du guide de « Conception et dimensionnement des structures de chaussées » du SETRA-LCPC choisi de ne considérer que deux des principaux modes de dégradation qui sont la fatigue ainsi que l'orniérage du sol de fondation.

La démarche générale consiste tout d'abord en la modélisation de la chaussée afin d'en calculer l'état de sollicitation des couches sous le passage d'un essieu de référence. Ce calcul des sollicitations qui est effectué à l'aide du logiciel NOAH se fait en utilisant un modèle multicouche de type Burmister. Cet état de sollicitation calculé s'exprime en déformations dans le cas de chaussées en enrobés bitumineux et en contraintes pour les chaussées en béton.

Dans la phase suivante, ces sollicitations calculées seront comparées aux sollicitations admissibles. La détermination des sollicitations admissibles s'effectue à partir du trafic équivalent total sur la durée de vie de la chaussée et des matériaux utilisés pour la chaussée, en utilisant une loi de fatigue établie en laboratoire puis corrigée par différents coefficients.

Cette approche selon la fatigue mécanique va permettre d'effectuer un dimensionnement de chaussée mais également d'évaluer quelle est sa durée de vie totale ainsi que sa durée de vie résiduelle. Les critères à vérifier pour une chaussée donnée sont les suivants :

Fatigue :  $\sigma_{t, \text{ calculate}} \leq \sigma_{t, \text{ admissible}}$  et/ou

 $\varepsilon_{t}$ , calculée  $\leq \varepsilon_{t}$ , admissible

Orniérage structurel :  $\varepsilon_{z, \text{ calculate}} \leq \varepsilon_{z, \text{ admissible}}$ 

Le fichier Excel en annexe 2 nous donne un exemple de calcul effectué selon l'approche de la fatigue mécanique. Dans cet exemple, les sollicitations (déformations horizontales ε) ont été déterminées en certains endroits clés d'une structure type T4 (selon normes SN), sous le passage de différentes essieux. Les configurations d'essieux testées sont l'essieu simple 12 tonnes (9 bars de pression) ainsi que l'essieu jumelé 12 tonnes (8 bars de pression). Ceci permettra de comparer les sollicitations sous le passage de ces deux types d'essieux que l'on retrouve chez les bus TC. Afin d'avoir une autre valeur en guise de comparaison, les sollicitations dans la chaussée ont également été déterminées sous le passage de l'essieu standard français qui est un jumelage 13 t. avec une pression des pneumatiques de 6.62 bars. La structure de chaussée modélisée ainsi que les points de calculs sont indiqués dans le schéma cidessous :

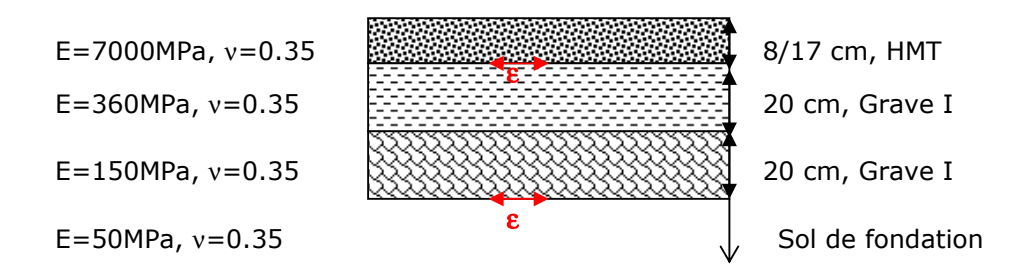

Le détail des calculs et des résultats est disposé dans le fichier Excel en annexe 2. Le premier onglet de ce fichier qui est nommé « Approche fatigue mécanique » nous indique les sollicitations (déformations horizontales) au bas de la couche de HMT ainsi qu'au sommet de la couche de sol de fondation. Il s'agit des sollicitations calculées lors du passage d'un essieu donné, selon le modèle multicouche Burmister. Ce calcul est effectué à l'aide du logiciel NOAH. Le calcul de ε au sommet de la couche de fondation sert à vérifier l'orniérage, ce que nous n'allons pas effectuer dans cet exemple, car on choisit de se concentrer sur la fatigue. Cette détermination des sollicitations présentée ici permet notamment de mettre en évidence la différence de sollicitations entre le passage d'un essieu simple et d'un jumelage, le tout pour une même charge de 12 t. On remarque que pour une épaisseur de 17 cm HMT, la sollicitation maximale sous le passage d'un essieu simple est  $ε=156.8$  [10<sup>-6</sup>], ce qui est environ 20% plus élevé que la sollicitation maximale sous le passage d'un jumelage. Cette différence de sollicitation est identique avec une épaisseur de HMT plus faible (8cm).

Un graphique de cette même annexe permet également de situer la position de la sollicitation maximale. Dans le cas d'un pneu simple, elle se trouve sans surprise sous le pneu. Par contre, la sollicitation maximale dans le cas d'un jumelage ne se trouve pas exactement au milieu de l'entraxe, mais plutôt aux 2/3 de ce dernier.

Le second onglet (« Dimensionnement ») de ce fichier en annexe 2 représente quant à lui un exemple de dimensionnement avec un calcul possible des sollicitations admissibles. Ce sont justement les durées de vie  $(N_1/N_2)$  qui devront être comparées aux sollicitations calculées lors d'un dimensionnement. Le calcul des sollicitations admissibles se fait selon une loi de fatigue issue de considérations empiriques. La loi de fatigue est bien évidemment différente selon le matériau considéré. Ici, le calcul est effectué afin de déterminer le nombre maximal de passages d'essieux admissibles en fonction de la sollicitation calculée précédemment. Dans l'exemple traité, le nombre NE d'essieux de référence 13 t. admissibles sur la durée de vie de la chaussée est calculé itérativement. Ensuite, ce nombre NE est transformé en ESAL 8.16 t par l'intermédiaire de la loi de Puissance, afin de se rapporter aux normes suisses.

#### Approche de l' « Axle Wear Factor » Action COST 334<sup>4</sup>

Cette approche est issue des résultats d'un projet de recherche européen. Ce projet de recherche intitulé « COST 334, Effects of Wide Single Tyres and Dual Tyres » a donc pour but d'étudier l'effet des pneus super single ainsi que des jumelages sur les chaussées et par la suite sur les méthodes de dimensionnement. Ce programme de recherche a conduit à de nombreuses expérimentations dans différents pays pour ensuite effectuer une analyse des résultats obtenus par chacun et en tirer des relations.

Un des résultats obtenus lors de ces recherches est la détermination d'un coefficient caractérisant l'agressivité des pneumatiques. Ce coefficient, appelé « Tyre Configuration Factor » (TCF), représente l'agressivité d'un pneumatique donné comparativement au pneu de référence choisi (jumelage 295/80R22.5) pour lequel une valeur unitaire de TCF est prise. Le calcul du TCF est effectué à partir d'une formule issue de différents essais dont le résultat est ensuite corrigé par un facteur permettant de prendre en considération la différence entre les conditions expérimentales et la réalité (voir annexe 3). Le calcul du facteur TCF s'effectue en distinguant différents modes de dégradation qui sont l'orniérage de surface (primary rutting), l'orniérage structurel (secondary rutting) et la fatigue. Pour chacun de ces modes de dégradation, une relation basée sur diverses considérations empiriques permet de déterminer le TCF en fonction des caractéristiques du pneu (largeur totale, diamètre, pression) et de l'épaisseur de la chaussée.

Le fichier Excel « Annexe 3-Approche COST334 » nous donne un exemple d'application. Dans ce fichier, le coefficient TCF a tout d'abord été calculé pour deux différents pneumatiques qui sont un super single ainsi qu'un jumelage. Une fois ce coefficient TCF calculé, la loi de Puissance a été appliquée en utilisant justement le TCF de chacun des pneumatiques afin de déterminer quelle sera la différence au niveau du facteur d'équivalence des essieux.

Finalement, on remarque ici que pour une charge de 12t. sur chacun des deux pneumatique, l'agressivité pour la chaussée du pneu super single sera bien évidemment plus importante que celle d'un jumelage, ceci de plus de 50%.

En conclusion, ces deux différentes approches présentées ici pourraient très bien être utilisée en complément du travail de détermination des classes de trafic, ceci notamment afin de déterminer quelle sera la durée de vie résiduelle de la chaussée et quels effets les différentes configurations de pneumatiques auront sur la durabilité de cette dernière.

Concernant les types de bus utilisés, on remarque au travers de ce travail que le TBA est le plus agressif, ceci notamment en raison de ses roues super single sur l'essieu central. Les passages fréquents de TBA à pleine charge risquent donc, à long terme, de mettre en péril la chaussée. Afin d'éviter une dégradation accélérée de la chaussée, on pourrait peut être imaginer, si cela est possible, des solutions techniques au niveau du choix de pneumatiques du bus comme par exemple la substitution de pneus jumelés aux super single ou aux pneus simples.

<sup>4</sup> COST 334, Effects of Wide Single Tyres and Dual Tyres, Rapport final groupe 3, Novembre 2001

# **6 Annexes**

- Fichier Excel détaillant les calculs et les résultats : « Détail de la détermination de la CT »
- Fichier Excel contenant le calcul des coefficients d'équivalence pour les TC : « Annexe 1 – Calcul essieux équivalents TC »
- Fichier Excel « Annexe 2-Approche fatigue mécanique »
- Fichier Excel « Annexe 3-Approche COST334 »
- Annexe 4 Extraits des tableaux Excel détaillant la détermination de la classe de trafic des différents segments
- Plan « Classes de trafic du réseau communal lausannois (2008) »

Remarque : Une version protégée des différents fichiers Excel est également fournie. La protection des différentes cellules peut être levée, il n'y a pas de mot de passe à insérer. Dans les fichiers protégés, les éléments suivants peuvent être modifiés :

- Fréquence des différents bus (heure de pointe, heure creuse et soirée)
- Pourcentage de poids lourds
- Le lancement des macros nécessite le déverrouillage préalable de la feuille